## Conditional execution

Presenter: Steve Baskauf steve.baskauf@vanderbilt.edu

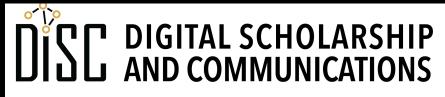

# CodeGraf landing page

vanderbi.lt/codegraf

#### Procedural vs. vectorized paradigm

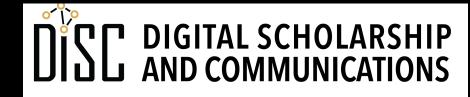

### Procedural vs. vectorized programming

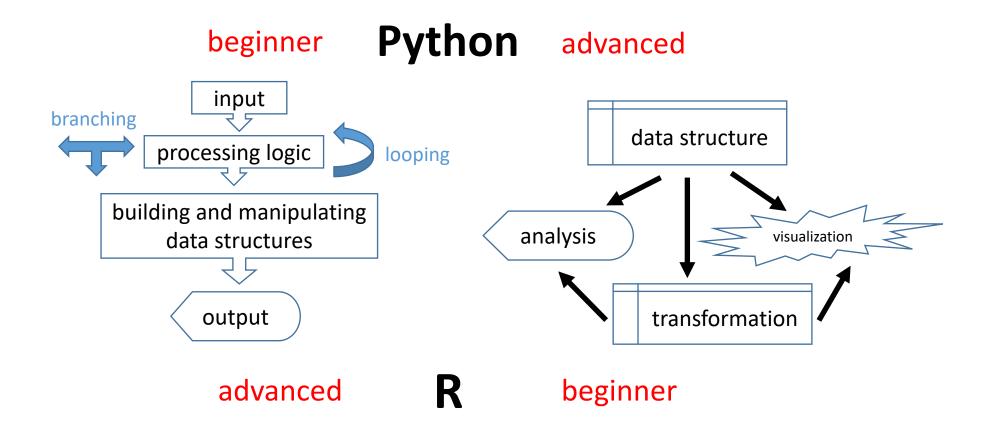

#### if ... else ... statements

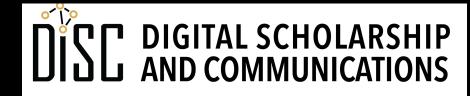

## Conditional execution

```
is_friday = False
if is_friday:
    print('Woopie! ')
    print('TGIF !')
```

- The if statement evaluates a boolean
- If **True**, the following **indented code block** is executed. (Don't forget colon!).
- Notice how I named the boolean variable to make the code readable.

## Conditional execution

```
name = input('What is the name of the character? ')
is_micky = name == 'Mickey Mouse'
print(name)
print(is_micky)
```

```
if is_micky:
    print('You are a Disney character')
print('That is all!')
```

- The comparison operator (==) is different from the assignment operator (=) and produces a boolean.
- The indented **print** statement is only executed if the condition is **True**.
- The non-indented **print** statement is always executed.
- Indentation is **super important** in Python!

# else and elif

- **else** defines the default code block if no condition is satisfied.
- elif combines else and if; use to check additional conditions.
- Python does NOT have the switch-case structure common in other languages.

#### Note:

- Notice how indentation is used to control which code blocks are conditionally executed and which ones are always executed.
- Notice that the program is really dumb. It only does what you say and doesn't really have any idea what a Disney character is.

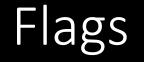

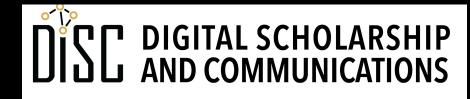

## What are flags for?

- A **flag** is a variable that we use to keep track of the state of some condition in our code.
- Flags often contain boolean **True** or **False** values.
- Clever naming allows us to write readable code when testing a condition:

```
if door_open:
    result = close(door)
```

## Error trapping

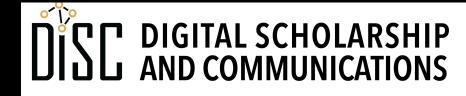

## try...except... for error trapping

try:

code that might throw an error goes here except:

code to be executed if there's an error goes here here's where the code execution continues

- Error trapping handles problems gracefully instead of having the script crash.
- An error is called an exception.
- Code blocks are identified by indentation (as usual)
- Colons required after try and except

## try...except... for error trapping

• Example:

```
from math import pi
typed_in = input('What is the diameter of your circle? ')
try:
    diameter = float(typed_in)
    print('The circumference is:', diameter * pi)
except:
    print("Sorry, you didn't enter a number.")
```

• It's a good idea to error trap any error that can be predicted to happen sometime (e.g. file not found)